## **PHP**

## **Programando com Orientação a Objetos**

**Pablo Dall'Oglio**

Novatec

Copyright © 2007, 2009, 2016 da Novatec Editora Ltda.

Todos os direitos reservados e protegidos pela Lei 9.610 de 19/02/1998. É proibida a reprodução desta obra, mesmo parcial, por qualquer processo, sem prévia autorização, por escrito, do autor e da Editora.

Editor: Rubens Prates Assistente editorial: Priscila A. Yoshimatsu Editoração eletrônica: Carolina Kuwabata Revisão gramatical: Jussara Rodrigues Gomes Capa: Pablo Dall'Oglio e Rodolpho Lopes

ISBN: 978-85-7522-465-6

Histórico de impressões:

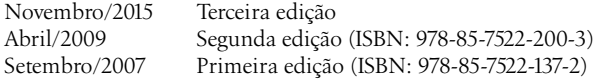

Novatec Editora Ltda. Rua Luís Antônio dos Santos 110 02460-000 – São Paulo, SP – Brasil Tel.: +55 11 2959-6529 Email: novatec@novatec.com.br Site: www.novatec.com.br Twitter: twitter.com/novateceditora Facebook: facebook.com/novatec LinkedIn: linkedin.com/in/novatec

## **Sumário**

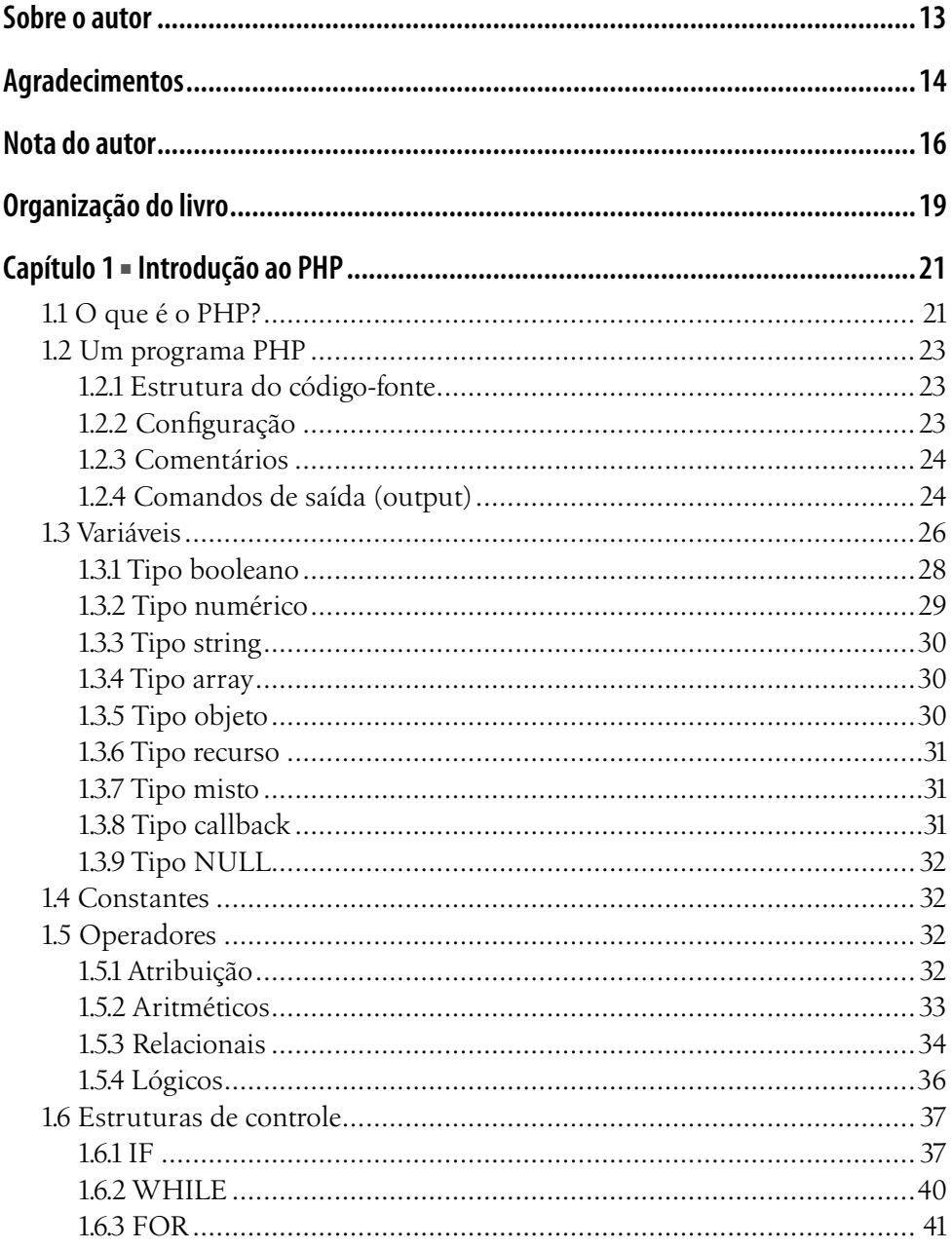

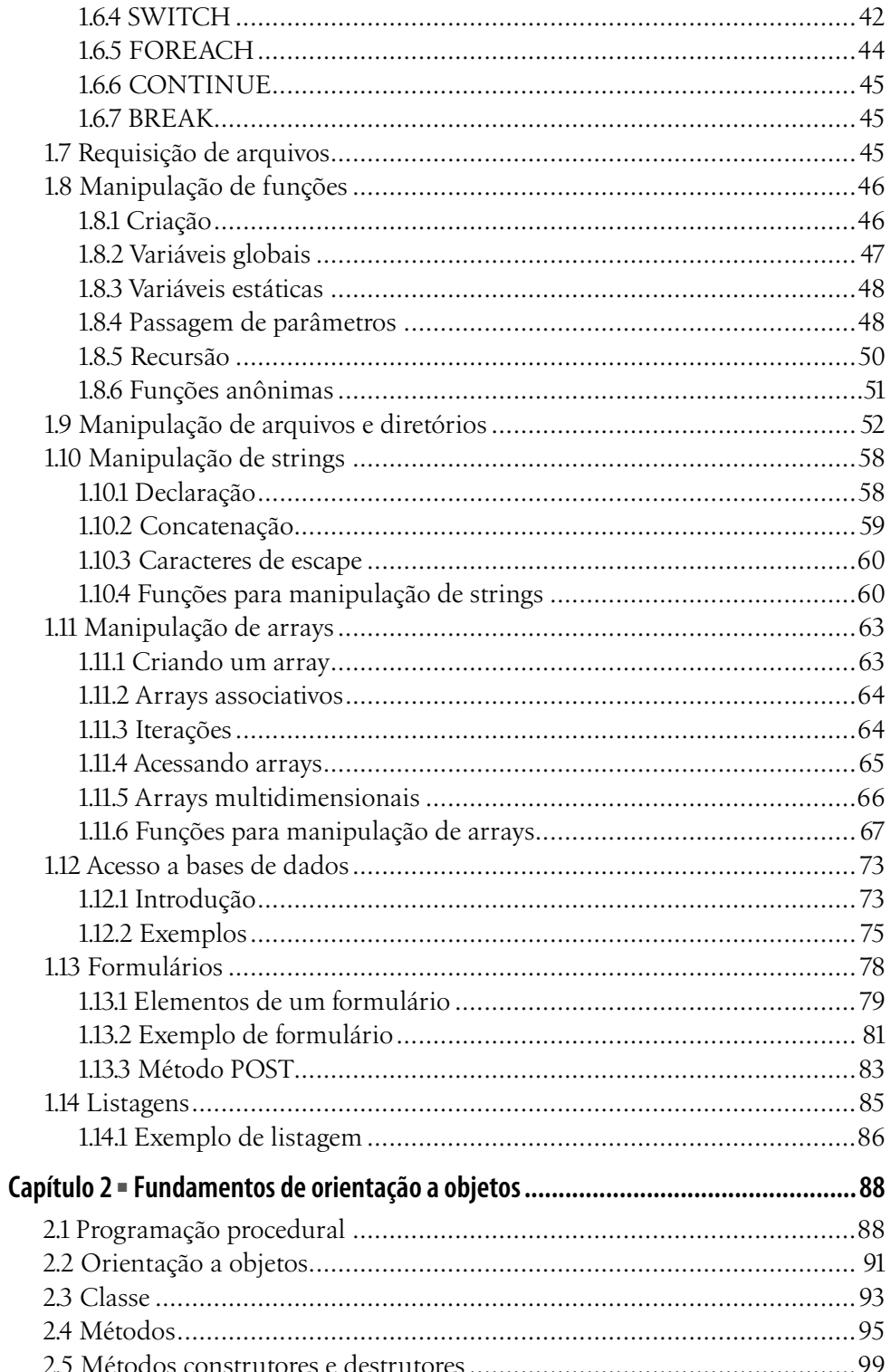

## Sumário

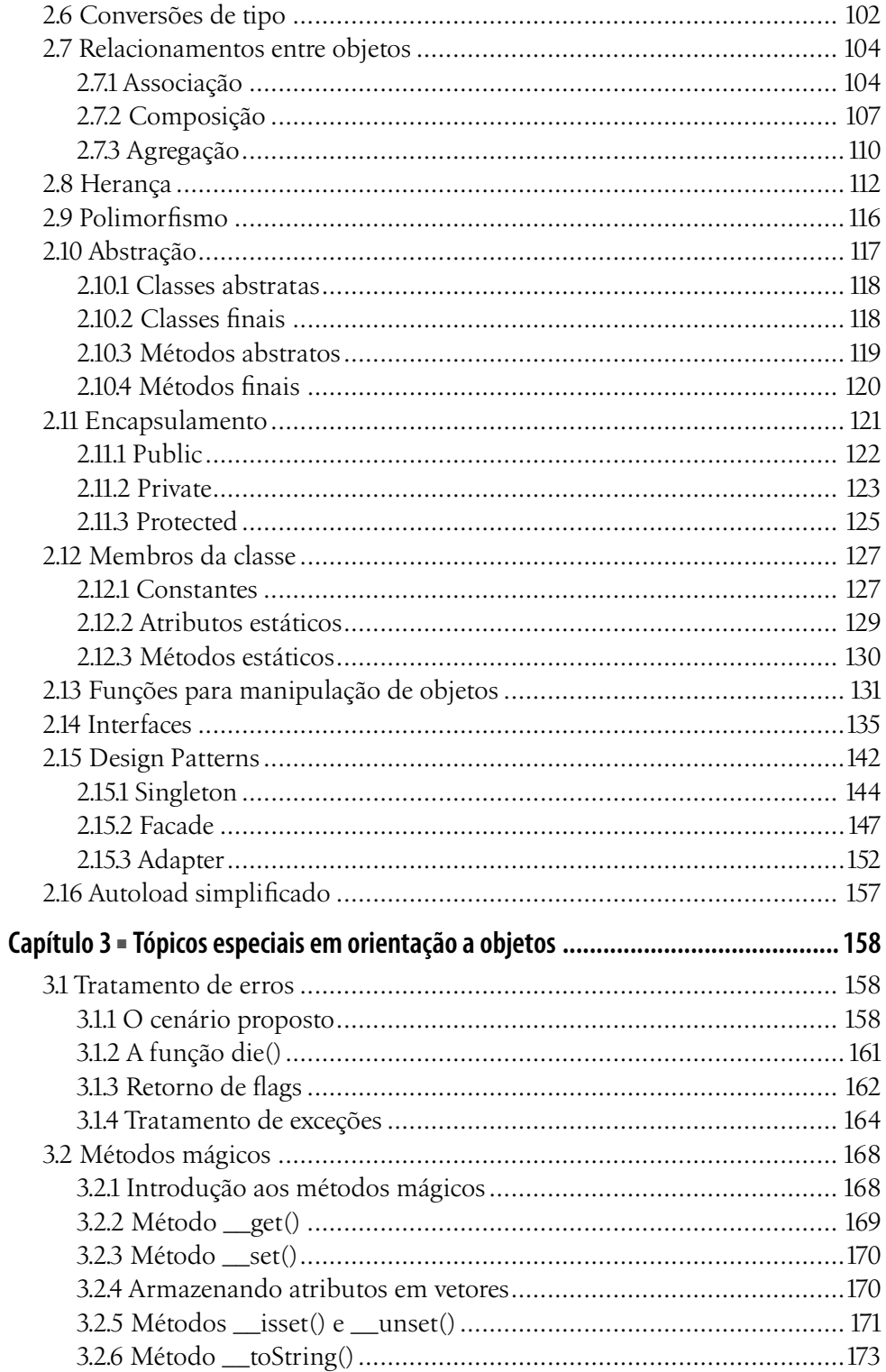

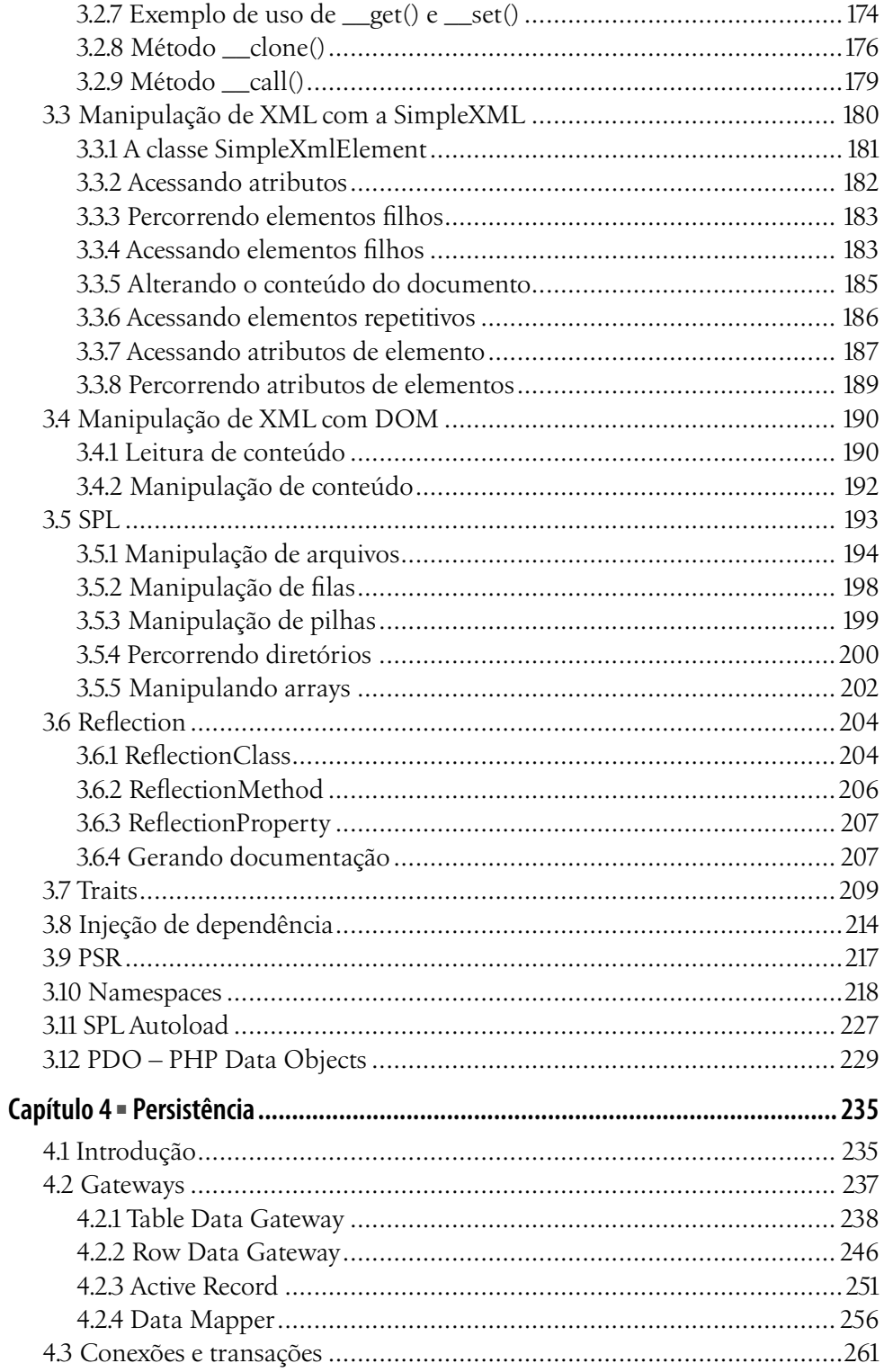

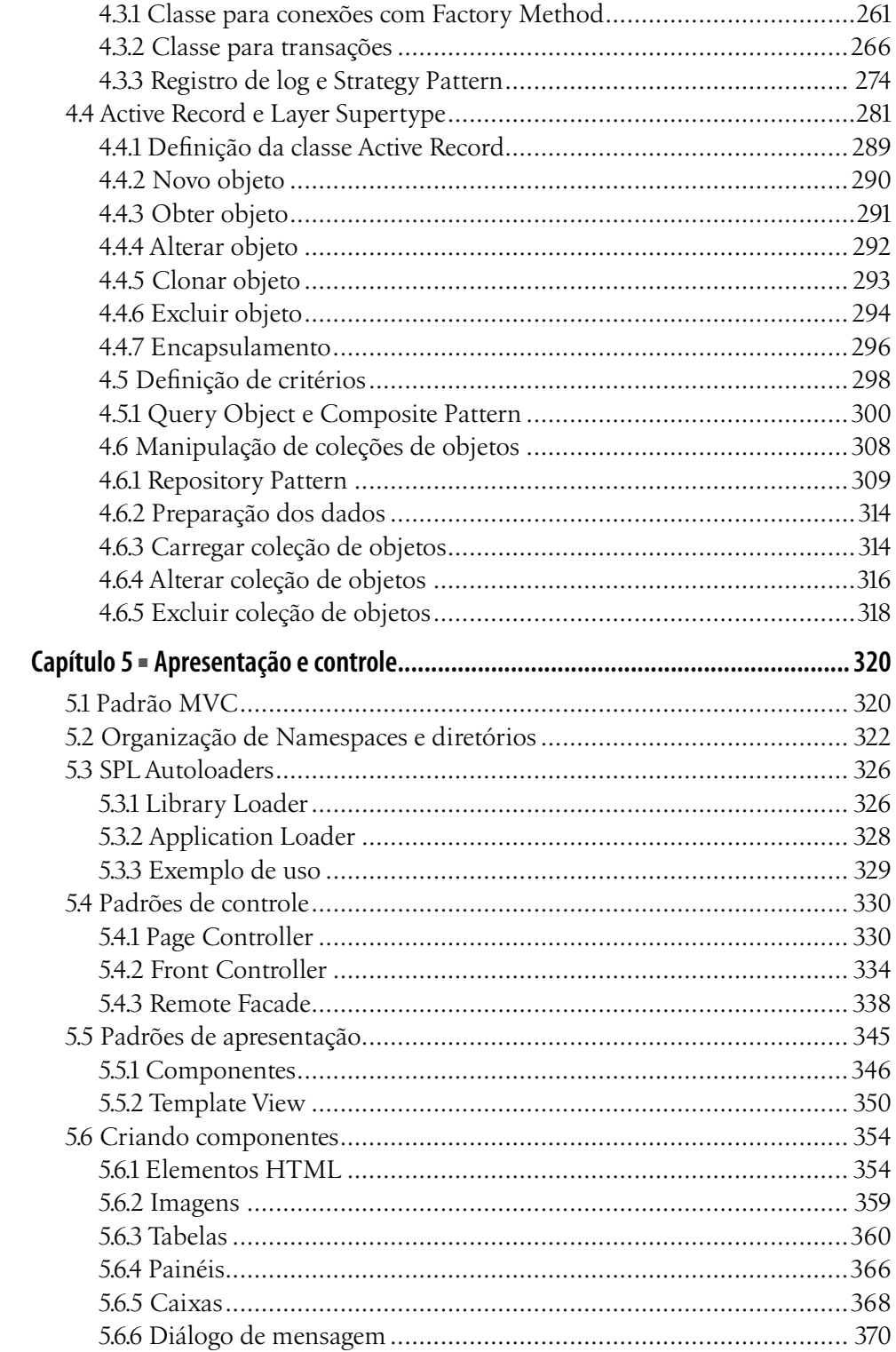

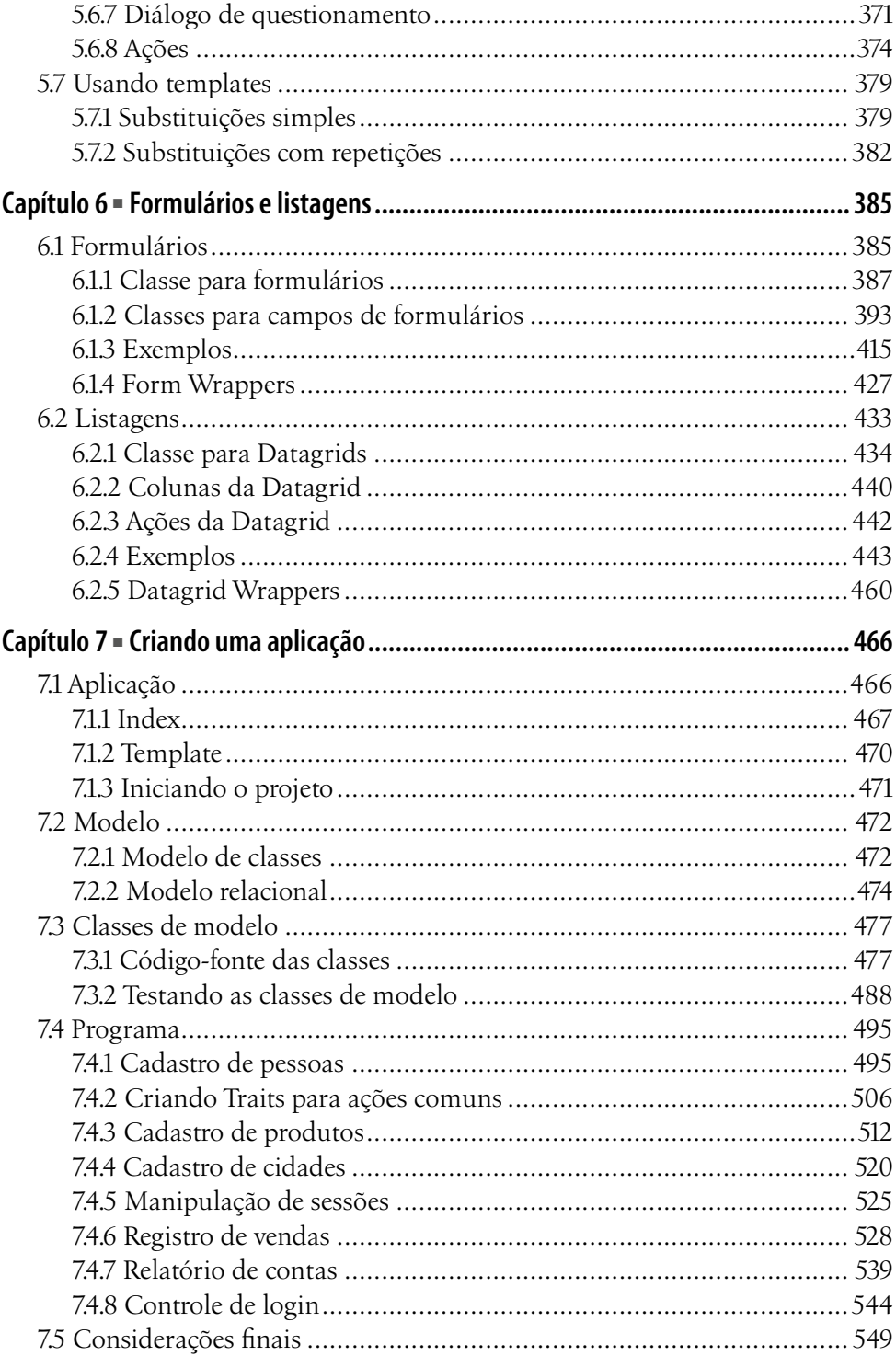